# **Application: gvSIG desktop - gvSIG bugs #1268**

# **Open a template created in Map fails**

10/15/2012 01:47 PM - María Maluenda

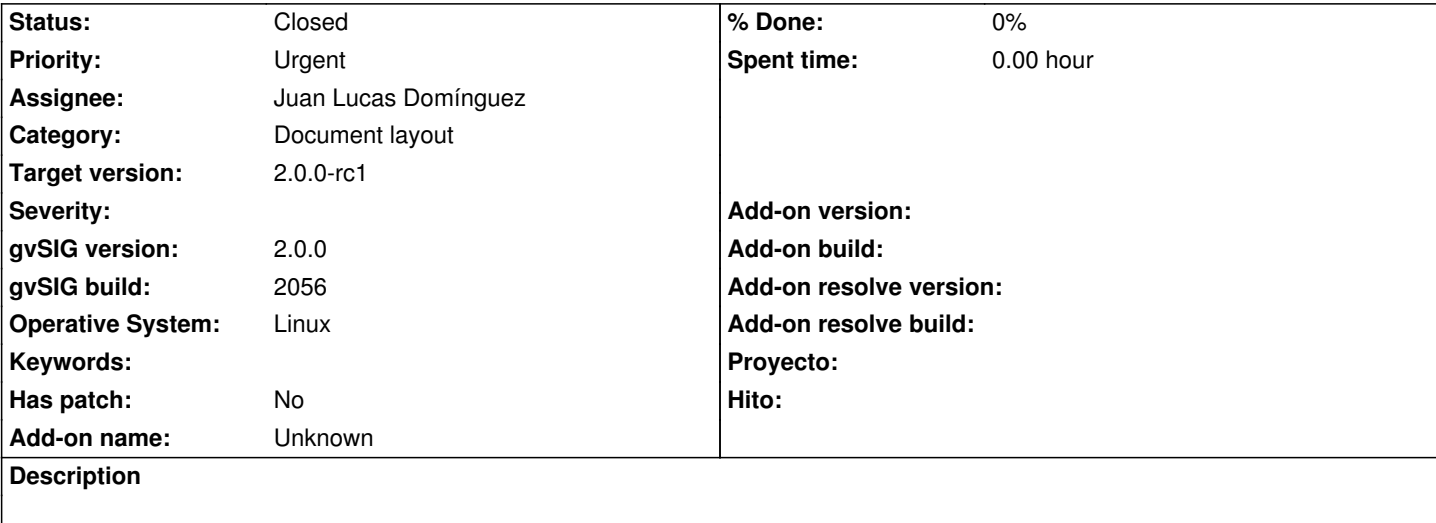

- 1.- Open gvSIG
- 2.- Click New Map
- 3.- Click in insert rectangle
- 4.- Draw two rectangles in the Map
- 5.- Click insert text
- 6.- Draw a rectangle in map,the Text Dialog Box is opened, write Template 1
- 7.- Click oK
- 8.- Click in insert north
- 9.- Draw a rectangle in Map
- 10.- Select symbol for represent the north
- 11.- Click Ok
- 12.- Select Map Menu
- 13.- Click Save as template
- 14.- Select name (template1) and folder
- 15.- Click Save
- 16.- Check the template is saved correctly template1.gvt
- 17.- Click New in Document type = Map
- 18.- Select Map Menu
- 19.- Select Open template
- 20.- Click to template saved 'template1'
- An error appears

Attached .log

- ------------------
- 1.- Abrir gvSIG
- 2.- Clic en Nuevo Mapa
- 3.- Clic en insertar rectángulo
- 4.- Dibujar dos rectángulos en el Mapa
- 5.- Clic en Insertar texto
- 6.- Dibujar un rectángulo en el mapa, el cuadro de diálogo Texto se abre, escribir Plantilla 1
- 7.- Clic en Aceptar
- 8.- Clic en insertar Norte
- 9.- Dibujar un rectángulo en el mapa
- 10.- Seleccionar el símbolo para representar el norte
- 11.- Clic en Aceptar
- 12.- Seleccionar Menú Mapa
- 13.- Clic en Guardar como plantilla
- 14.- Aplicar nombre (template1) y seleccionar la carpeta
- 15.- Clic en Guardar
- 16.- Comprobar que la plantilla se guarda correctamente
- 17.- Clic en Nuevo Mapa
- 18.- Seleccionar Menú Mapa
- 19.- Abrir plantilla
- 20.- Clic en la plantilla guardada 'template1 '

Aparece un error

Adjunto. log

#### **History**

#### **#1 - 10/22/2012 10:19 AM - Manuel Madrid**

*- Priority changed from Normal to Urgent*

## **#2 - 10/25/2012 01:41 PM - Juan Lucas Domínguez**

*- Assignee set to Juan Lucas Domínguez*

#### **#3 - 10/25/2012 02:36 PM - Juan Lucas Domínguez**

*- Status changed from New to Fixed*

Fixed extension used for map templates and initialized tool to prevent NPE in LayoutEvents.

gvsig-app-document-layout:33

Test:

the steps described should now work.

## **#4 - 11/07/2012 01:35 PM - Abenchara Socorro**

*- Status changed from Fixed to Closed*

**Files**

gvSIG.log 220 KB 10/15/2012 María Maluenda